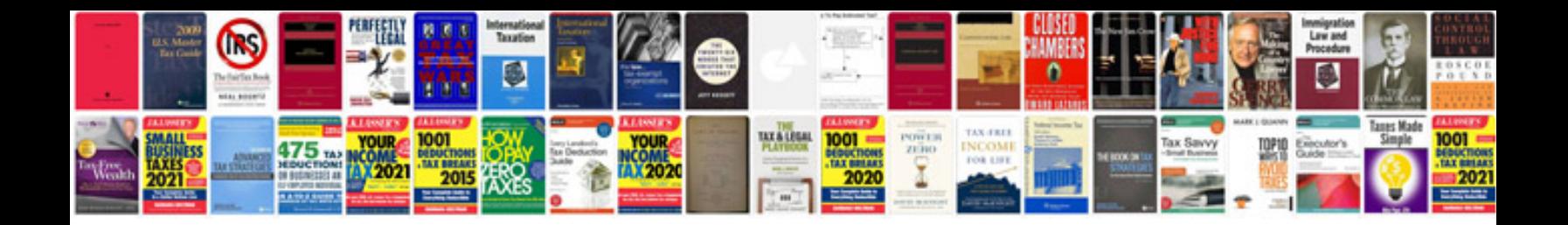

**Reebok precision xt manual**

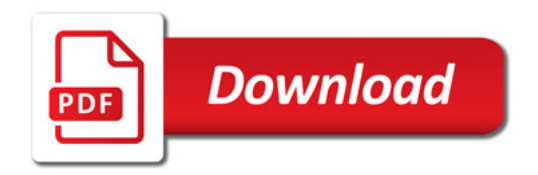

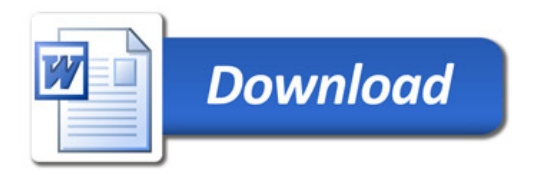